#### See Also

# **Built-in Loggers**

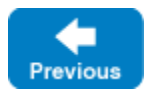

Ice provides a file-based logger as well as Unix- and Windows-specific logger implementations. For .NET, the default Ice logger uses a TraceListener and so can be customized at run time via configuration.

On this page:

- [File Logger](#page-0-0)
- [Syslog Logger](#page-0-1)
- [Windows Logger](#page-0-2)
- [.NET Logger](#page-0-3)

### <span id="page-0-0"></span>File Logger

The file-based logger is enabled via the Lce.LogFile property. This logger is available for all supported languages and platforms.

## <span id="page-0-1"></span>Syslog Logger

<span id="page-0-2"></span>Windows Logger

You can activate a logger that logs via the Unix syslog implementation by setting the Ice. UseSyslog property. This logger is available in Ice for C++, Java, and C#, as well as for scripting languages based on Ice for C++.

On Windows, subclasses of  $Ice::Service$  use the Windows application event log by default. The event log implementation is available for C++

Back to Top ^

Back to Top ^

#### <span id="page-0-3"></span>.NET Logger

applications.

The default logger in Ice for .NET writes its messages using the System.Diagnostics.Trace facility. By default, the Ice run time registers a ConsoleT raceListener that writes to stderr. You can disable the logging of messages via this trace listener by setting the property [Ice.ConsoleListener](https://doc.zeroc.com/display/IceMatlab/Miscellaneous+Ice.*+Properties#MiscellaneousIce.*Properties-Ice.ConsoleListener) to zero.

You can change the trace listener for your application via the application's configuration file. For example:

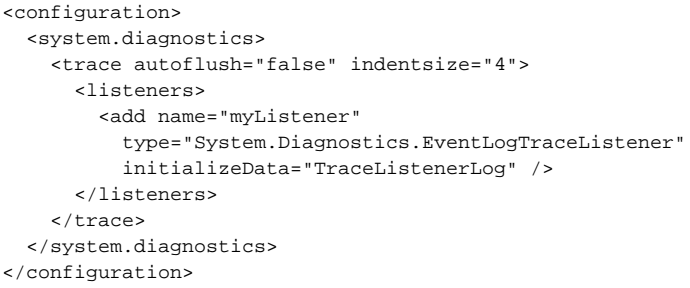

This configuration installs a trace listener that logs to the Windows event log using the source name TraceListenerLog.

The EventLogTraceListener creates a new event source if no match is found for the source name defined by initializeData, and Δ creating a new event source requires that you run the application with administrative privileges. Alternatively, you can create the event source in advance using an administrative tool. For more information, search MSDN for "EventLog Component".

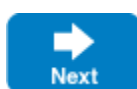

**[Service Helper Class](https://doc.zeroc.com/display/IceMatlab/Service+Helper+Class)** 

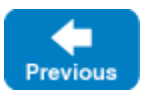

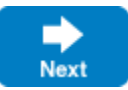